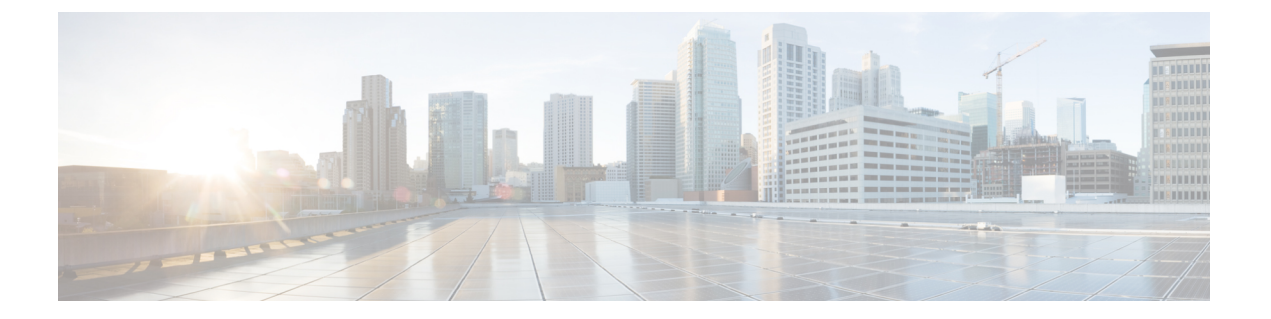

### 概要

- ポリシーの用語 (1 ページ)
- Cisco Cloud Network Controller のライセンシング (1 ページ)
- Cisco Cloud Network Controller 関連ドキュメント (3ページ)

## ポリシーの用語

Cisco Cloud Network Controller の主要な機能は、 Cisco Application Centric Infrastructure(ACI) ポリシーのパブリック クラウドのネイティブ コンストラクトへの変換です。

次の表に、Google Cloud で Cisco ACI ポリシー用語との同等の用語を示します。

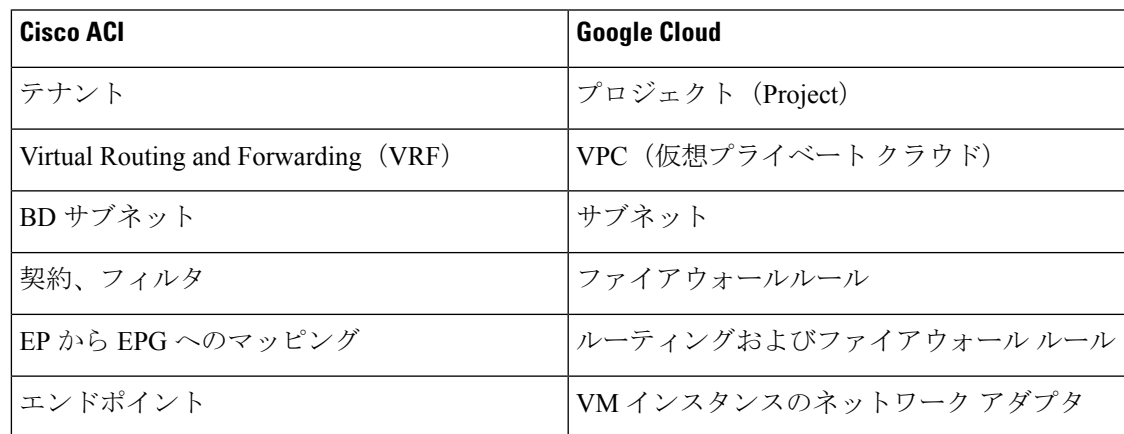

# **Cisco Cloud Network Controller** のライセンシング

ここでは、Cisco Cloud Application Policy Infrastructure Controller (Cisco Cloud Network Controller) を使用するためのライセンス要件をリストします。

#### **Cisco Cloud Network Controller**

シスコは、管理する仮想マシン(VM)インスタンスごとにCiscoCloud NetworkControllerをラ イセンスしています。Cisco Cloud Network Controller のバイナリ イメージは Google Cloud ポー タルで利用可能で、Bring Your Own License (BYOL) モデルをサポートしています。

Essentials Cloud 階層には、パブリッククラウド上の単一のポリシー ドメイン用または単一の Cisco Cloud Network Controller インスタンス用のライセンスが含まれています。Cisco Cloud Network Controller の複数のインスタンスを展開する場合は、Cisco Cloud Network Controller が 管理する VM インスタンスごとに Advantage Cloud ライセンスを購入します。

ライセンスの詳細は、『*Cisco Application Centric [Infrastructure](https://salesconnect.cisco.com/#/content-detail/36c37f0d-6203-4316-af75-1a08d6728e13) Ordering Guide*』を参照してくだ さい。

1 つ以上の Cisco Cloud Network Controller ライセンスを取得することに加えて、Cisco Smart Software Licensing に Cisco Cloud Network Controller を登録する必要があります。

シスコのスマート ライセンスは、複数のシスコ製品間でソフトウェア ライセンスを管理する 統合ライセンス管理システムです。スマートソフトウェアライセンシングの詳細については、 https:[//www.cisco.com/go/smartlicensing](https://www.cisco.com/go/smartlicensing)を参照してください。

Cisco Cloud Network Controller を登録するには、次の手順を実行します。

- **1.** 製品がインターネットにアクセスできること、またはネットワーク上にインストールされ た Smart Software Manager サテライトにアクセスできることを確認してください。
- **2.** スマートアカウントにログインします。
	- **1.** Smart Software Manager : <https://software.cisco.com/>
	- **2.** Smart Software Manager サテライト: <https://www.cisco.com/c/en/us/buy/smart-accounts/software-manager-satellite.html>
- **3.** この製品インスタンスで使用するライセンスが含まれている仮想アカウントに移動しま す。
- **4.** 製品インスタンスの登録トークン(これによりスマートアカウントを識別)を生成し、そ のトークンをコピーするか、または保存します。

#### **Cisco Catalyst 8000V**

Cisco Catalyst 8000V は、サブスクリプション ベースのライセンスをサポートしています。

- ティアベースの Cisco Catalyst 8000V ライセンスの 1 つにサブスクライブする手順について は、Cisco Catalyst 8000V Edge [ソフトウェア](https://www.cisco.com/c/en/us/products/collateral/routers/catalyst-8000v-edge-software/nb-06-cat8000v-edge-sw-og-cte-en.pdf)を参照してください。
- 層に基づくさまざまなスループットの詳細については、[Google](cisco-cloud-network-controller-for-gcp-installation-guide-260x_chapter3.pdf#nameddest=unique_7) Cloud での Cisco Cloud Network Controller [の展開に使用されるリソース](cisco-cloud-network-controller-for-gcp-installation-guide-260x_chapter3.pdf#nameddest=unique_7) を参照してください。

CiscoCloud NetworkControllerは、「Cisco DNA Advantage」サブスクリプションを利用します。 「CiscoDNAAdvantage」サブスクリプションでサポートされる機能については、[CiscoDNA](https://www.cisco.com/c/m/en_us/products/software/sd-wan-routing-matrix.html)ソ フトウェア SD-WAN [およびルーティング](https://www.cisco.com/c/m/en_us/products/software/sd-wan-routing-matrix.html) マトリックスを参照してください。

**2**

# **Cisco Cloud Network Controller -** 関連ドキュメント

Cisco Cloud Network Controller および Google Cloud の情報は、さまざまなリソースから見つけ ることができます。

#### **Cisco Cloud Network Controller** の関連ドキュメント

Cisco Cloud Network Controller のドキュメントは Cisco.com で見つけることができます。

*Cisco Cloud Network Controller* [ドキュメント](https://www.cisco.com/c/en/us/support/cloud-systems-management/cloud-application-policy-infrastructure-controller/series.html) ライブラリ

#### **Google Cloud**のマニュアル

Google Cloud Web サイトで、ユーザ ガイド、FAQ、ケース スタディ、ホワイト ペーパーなど のドキュメントを検索できます。

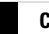

I

**4**

翻訳について

このドキュメントは、米国シスコ発行ドキュメントの参考和訳です。リンク情報につきましては 、日本語版掲載時点で、英語版にアップデートがあり、リンク先のページが移動/変更されている 場合がありますことをご了承ください。あくまでも参考和訳となりますので、正式な内容につい ては米国サイトのドキュメントを参照ください。